# **S** mini'app'les newsletter

the minnesota apple computer users' group, inc.

| SUN   | MON                               | TUE                    | WED        | THU | FRI | SAT |
|-------|-----------------------------------|------------------------|------------|-----|-----|-----|
|       |                                   |                        |            |     |     | 1   |
| 2     | 3 6 <sup>2</sup> / <sub>1/2</sub> | 4 OS X                 | 5 6:30     | 6   | 7   | 8   |
| 9     | 10                                | 11                     | 12<br>7:00 | 13  | 14  | 15  |
| 16    | 17                                | 18                     | 19 ·       | 20  | 21  | 22  |
| 23/30 | <sup>24</sup> Q&A<br>7:00         | 25 Mac<br>Main<br>7:00 | 26         | 27  | 28  | 29  |

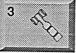

4 os x

Board of Directors mini'app'les members welcome New Brighton Family Center 400 10th St..N.W. New Brighton Tom Gates 612-789-1713

OS X SIG The Foundation 219 Second Street North Suite 200 Minneapolis, MN 55403

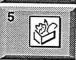

AppleWorks SIG Augsburg Library 6:30 PM 7100 Nicollet Ave S, Richfield John Hunkins, Sr. 651-457-8949 hunkins@mac.com.

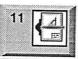

VectorWorks SIG CJR Office 7805 Telegraph Road Suite 220 Charles Radloff 952 941 1667

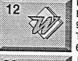

Microsoft Word SIG Eagles lodge 9152 Old Cedar Ave. Bloomington Tom Osterlag, D 612-951-5520 E 651-488-9979

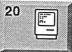

Macintosh Consultants SIG Perkins 7:00 AM 6920 Wayzata Blvd Golden Valley Bob Demeules, 763-559-1124 24 Q&A

25 Mac Main

Les Anderson 651-735-3953 Mac Main SIG Southdale Library 7001 York Avenue South, Edina, MN 55435 Craig R. Arko

1831 Marshall Avenue St. Paul

Macintosh Q & A SIG

Questions & Answers

Merriam Park Library

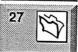

FileMaker Pro SIG Megaclean 769 Kasota Ave. S.E. Minneapolis MN 55414 Steve Wilmes 651-458-1513

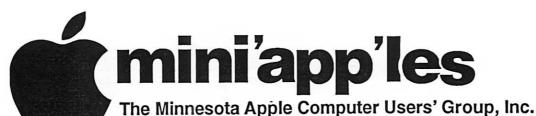

P.O. Box 796, Hopkins, MN 55343

### **Board of Directors:**

President

Tom Gates 612-789-1713 tgates@isd.net

Vice President

Bert Persson 612-861-9578

skallgang@yahoo.com

Secretary

Jim Nye 763-753-3899

nyej@lycos.com

Treasurer

Don Walz 651-426-5602

**Marketing Director** 

Greg Buchner

952-883-0195

gbuchner@mn.rr.com

**Publications Director** 

John Pruski 952-938-2818

johnpruski@aol.com

SIG Director

Craig Arko

612-379-0174

**Director at Large** 

Les Anderson 651-735-3953

anderslc@usfamily.net

Membership

Apple II

Erik Knopp

Owen Aaland

Introduction - This is the Newsletter of mini app les, the Minnesota Apple Computer Users' Group, Inc., a Minnesota non-profit club. The whole newsletter is copyrighted @ by mini app'les. Articles may be reproduced in other non-profit User Groups' publications except where specifically copyrighted by the author. (Permission to reproduce these articles must be given by the author.) Please include the source when reprinting.

Questions - Please direct questions to an appropriate board member. Users with technical questions should refer to the Members Helping Members section.

Dealers - mini app'les does not endorse specific dealers. The club promotes distribution of information which may help members identify best buys and service. The club itself does not participate in bulk purchases of media, software, hardware and publications. Members may organize such activities on behalf of other members.

Advertisers - For information, see Newsletter Ad Rates box within this issue.

Newsletter Contributions - Please send contributions directly to our Post Office, Box 796, Hopkins, MN tostertag@usfamily.net 55343, or

Deadline for material for the next newsletter is the 1st of the month. An article will be printed when space permits and, if in the opinion of the Newsletter Editor or Manager, it constitutes material suitable for publication.

Editor/Publisher: Tom Ostertag 651-488-9979

Newsletter Layout: John Pruski 952-938-2818, Bert Persson 612-861-9578

mini app les BBS - Internet only access

mini app les WWW site: http://www.miniapples.org

mini app les e-mail: miniapples@mac.com

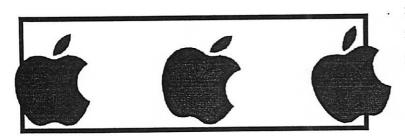

The mini app les Newsletter is an independent publication not affiliated, sponsored, or sanctioned by Apple Computer, Inc. or any other computer manufacturer. The opinions, statements, positions, and views herein are those of the author(s) or editor and are not intended to represent the opinions, statements, positions, or views of Apple Computer Inc., or any other computer manufacturer. Instead of placing a trademark symbol at every occurrence of a trade-marked name, we state that we are using the names only in an editorial manner, to the benefit of the trademark owner, with no intention of infringement of the trademark.

# CHANGE OF ADDRESS

Moving? Going to be away from home and leaving a forwarding address with the Post Office? Please send us a Change of Address when you are informing others. By using a moment of your time and a few cents to drop us a card, you save the club some money and you get your newsletter delivered promptly to your new address. If you don't inform us, the Post Office puts your newsletter in the trash (they don't forward third class mail) and charges the club for informing us of your new address. Change of Address should be sent to the club's mailing address: mini'app'les, Attn: Membership Director, Box 796, Hopkins, MN 55343.

## Table of Contents

| May 2006 Preview                              | 3  |
|-----------------------------------------------|----|
| Members Helping Members                       |    |
|                                               |    |
| Miniapples Directors Meeting February 6, 2006 |    |
| April 2006 Editorial:                         | 5  |
| Who's On First?                               | 6  |
| Membership Application                        |    |
| mini'app'les Ballot                           |    |
| mini'app'les bylaws                           |    |
| "Give Me That Old Time Religion"              | 12 |
| Jobs Unveils Intel-Based Mac Mini             |    |
| We're Not In Kansas Anymore, Toto             | 14 |

# May 2006 Preview

Here is the tentative calendar of our Special Interest Group (SIG) meetings for May 2006. Please pencil these events on your calendar. As always, when doubtful of a SIG date, time, or location, confirm with one of the following:

- · At www.miniapples.org
- The cognizant SIG Leader

| Monday    | May | 1  | Board of Directors meeting |
|-----------|-----|----|----------------------------|
| Tuesday   | May | 2  | OS X SIG                   |
| Wednesday | May | 3  | AppleWorks SIG             |
| Tuesday   | May | 9  | VectorWorks SIG            |
| Wednesday | May | 10 | Microsoft Word SIG         |
| Thursday  | May | 18 | Macintosh Consultants      |
| Monday    | May | 22 | Mac Q & A SIG              |
| Tuesday   | May | 23 | Mac Main SIG               |
| Thursday  | May | 25 | FileMaker Pro SIG          |

# **Members Helping Members**

Need Help? Have a question the manual doesn't answer? Members Helping Members is a group of volunteers who have generously agreed to help. They are just a phone (or an e-mail) away. Please call only during the appropriate times, if you are a member, and own the software in question.

| Apple II / IIGS Software & Hardware | 1, 5, 7   | 1.  | Les Anderson            | 651-735-3953   | DEW |
|-------------------------------------|-----------|-----|-------------------------|----------------|-----|
| AppleWorks / ClarisWorks-Draw       | 6, 7, 8   | 2.  | Mike Carlson            | 218-387-2257   | D   |
| Classic Macs                        |           | 3.  | Eric Jacobson           | 651-645-6264   | D   |
| Cross-Platform File Transfer        | 5         | 4.  | Nick Ludwig             | 612-593-7410   | DEW |
| FileMaker Pro                       |           | 5.  | Tom Ostertag            | 651-488-9979   | EW  |
| FirstClass                          |           | 6.  | Owen Strand             | 763-427-2868   | D   |
| iMacs                               | 12,       | 7.  | Bruce Thompson          | 763-546-1088   | EW  |
| iPhoto / iTunes / iMovie            | •         | 8.  | Pam Lienke              | 651-457-6026   | EW  |
| Mac OS Classic                      | 7, 12     | 9.  | Tom Lufkin              | 651-698-6523   | EW  |
| Mac OS X                            | ·         | 10. | Gary Eckhardt           | 952-944-5446   | EW  |
| MacWrite Pro                        | 11        | 11. | R. J. Erhardt           | 651-730-9004   | DEW |
| Microsoft Excel                     | 2, 5, 13, | 12. | Richard Becker          | 612-870-0659   | EW  |
| Microsoft Word                      | 5,        | 13. | Ardie Predweshny        | 612 978-9774   | DEW |
| MYOB                                | 13        | 14. | Charles Radloff         | 952-941-1667   | D   |
| Networks                            |           | D:  |                         |                |     |
| New Users                           | 1, 9, 12  | E:  | Evenings, generally 5 p | .m. to 9 p.m.  |     |
| PhotoShop                           | 3, 10     | W:  | Weekends, generally 1   | p.m. to 9 p.m. |     |
| PowerBooks / iBooks                 | 12,       |     |                         |                |     |
| Power Macs                          |           |     |                         |                |     |
| Quicken                             | 2, 13     | •   |                         |                |     |
| QuickBooks and QuickBooks Pro       | 13        |     |                         |                |     |
| WordPerfect                         | 4         |     |                         |                |     |
| VectorWorks                         | 14        |     |                         |                |     |
|                                     |           |     |                         |                |     |

Please call at reasonable hours, and ask if it is a convenient time for them. By the way, many of these volunteers can also be contacted on our BBS. We appreciate your cooperation.

If you would like to be a Members Helping Member volunteer, please send an e-mail message to John Pruski on our BBS, or call him at 952-938-2818, with your name, telephone number, contact hours, and the software or hardware areas you are willing to help others.

### **Newsletter Ad Rates**

| 1/12 page 2.25" Width x 2.5" Height 35                 |
|--------------------------------------------------------|
| 1/6 page 2.5" Width x 5" Height \$10                   |
| 1/3 page 2.5" Width x 10" Height Vert or 5.5 H \$20    |
| 1/2 page 7.5" Width x 5" Height (save 5%)\$30          |
| 2/3 page 5" Width x 10" Height (save 7%)\$40           |
| Full page 7-1/2" Width x 10" Height (save 15%) \$60    |
| Outside back cover . 7-1/2" Width x 7-1/2" Height \$50 |
| Inside back cover 7-1/2" Width x 10" Height \$60       |
|                                                        |

All ads must be prepaid and submitted on electronic media. Ads of \$20 and under must run for a minimum of three months.

mini'app'les will accept all ads for publication that do not affect our nonprofit status, or the postal regulations dealing with our nonprofit mailing rates. Examples of ads that will be rejected are; but not limited to, ads that:

- 1. endorse a political candidate or cause
- 2. attack a person or cause
- 3. are in "bad taste" (x rated or similar)
- 4. expound or demean a religion or practice.

Ads should be for a product or service. Because of our nonprofit mailing rates we must limit ads that are not related to computers.

Mail inquiries to: PO Box 796, Hopkins, MN, 55343 Phone inquiries to: John Pruski, 952-938-2818

# Miniapples Directors Meeting Minutes February 6, 2006

Submitted by Jim Nye

Present: Les Anderson, Craig Arko, Greg Buchner, Tom Gates, Jim Nye, Bert Persson, John Pruski

Approval of the Agenda: Motion made, seconded, agenda approved.

Approval of the minutes: Approved with corrections. Motion made, seconded, approved.

Treasurer's Report; No report this month. Treasurer Don Walz is in the hospital.

President Gates: Will discuss the IRS status & audit later under old business

Vice President Persson: Winter madness will be held in Buffalo. He and John Pruski plan on attending to represent the club.

Secretary Nye: Having a booth at the state Fair isn't likely possible because it appears we can not get enough volunteers to tend the booth.

Publications Director Pruski: Every thing is going well.

SIG Director Arko: He will not be available to continue as the SIG Director because of other commitments. ( with the election, three Director's positions will be open, SIG Director, Secretary and Marketing Director].

Marketing Director Buchner: Nothing new to report.

Director at large Anderson. The

postage rate for mailing the newsletter will increase 3/4 cent per copy in January.

### **OLD BUSINESS**

State Fair Booth: A request was made at the SIG meetings for volunteers to man the State Fair booth. No interest was shown by members to volunteer. It appears it will not be possible to get 72 volunteers to tend a State Fair booth.

Audit- Mr. Lienke has completed the financial review. He noted no irregularities in the material presented to him but recommended that the Board run a tighter control on club finances. He found some expenditures without receipts, no verifications of some deposits and the need for verification by more than the person depositing money. He also raised questions about membership dues for 121 people that seems to be low for a group numbering about 200 people, although he also noted that dues cover multiyear memberships.

The board agreed to take up the report with the Treasurer. Board member thought that after the review, a report should be written on how we will resolve the questions raised in the audit. The group also suggested that the club make up an expense report form for club use to make it easier to account for club transactions.

IRS Status: Tom Gates and Don Walz were in the hospital and were unable to meet to attend to the IRS Status matter. Tom has the paper work to confirm the club nonprofit status. The

IRS is looking for verification showing that gross receipts do not exceed the \$25,000 limit imposed on this type of non profit organization, papers showing the clubs date of incorporation and information showing that the club has not been suspended and is in good standing with the State of Minnesota

### **NEW BUSINESS**

Annual Meeting: The meeting will will be held on February 11, 2006 starting at 10:00 P.M. with the business meeting at 11:00 A.M. and lunch at noon. Julio Ojeda Zapata, reporter for the St. Paul Pioneer press, will be the quest speaker. The group discussed the lunch menu and agreed to have Greek food catered by Dino's. A motion was made to authorize expenditures not to exceed \$250 for lunch. motion made, seconded and passed.

2005-2006 Budget; The budget was reviewed and adjustments were made for income from membership renewals & for signing new members, the auction, and expenses for newsletter publication, and other supplies. President Gates will resubmit in writing the new changes in the budget to the Board.

Midwinter Madness: Bert Persson will promote the club at the MidWinter Madness event to be held in Buffalo. A motion was made seconded and passed to authorize expenditures of \$26 for a table and two tickets to attend the event.

Next meeting March 6 at 7:00 P.M. at the New Brighton Community Center.

# **April 2006 Editorial:**

Submitted by Tom Ostertag

Here I am on the last day of February contemplating a trip to Bonaire and basking in the warm glow of returning from the Galapagos Islands. Both are places to go and view the underwater flora and fauna. The Galapagos Islands were an amazing adventure. I finally finished my slideshow and burned it onto a DVD. It works at home and at one of my daughter's but I had problems with the DVD player

at work and at the other daughter's. I still haven't figured out why this happens, but if anyone has some information on this, I would appreciate hearing from you. I intend to make the same type of presentation for the Bonaire trip what with a new underwater digital camera and all. One thing I did notice was the Ken Burns Effect caused the slideshow to grow to massive size and the pictures were not completely visible onscreen during the viewing. The other thing I discov-

ered while trying to use iDVD to make the slideshow was that I could only include 100 photos and I had about 180 that I wanted in the slideshow. Fortunately, iPhoto allowed me to export the slideshow and I was able to write it to a DVD disk with Toast 6 Titanium in the video mode. It took almost 2 hours to encode the slide show and then another 10 minutes to burn it to disk. It took almost this long to take the pictures! I put titles on certain photos with Photoshop

using various fonts. The best looking results were with the san serif fonts.

Since April 1st is April Fools day, here is a story for you. Seems that Pat was doing his grocery shopping on-line and after he ordered a couple cans of Spam, his computer crashed. (Must have been a PC.)

If you have some time in your busy schedules, head down to the Science Museum of Minnesota <a href="http://www.smm.org">http://www.smm.org</a> to see the Omnitheater presentation about the

Baja's Ocean Oasis. It is an excellent presentation and the underwater photography is fantastic, especially the sharks and the manta rays. If you wait a couple of weeks, you can even go and see Body World, which is real bodies dissected for your viewing pleasure. I'd advise eating before you come. Fran and I visited the museum recently and were thoroughly impressed with the exhibits and the number that were interactive. Lots of the displays were computerized and you have to see the 3-D Mars movie.

The weather is starting to look nice and it will soon be time to do the first annual Apple Store ride. I'm thinking of arranging a bike tour of all the Apple Stores in the Twin Cities. Maybe I can even get Apple to provide Apple Logo water bottles or some other bicycle related paraphernalia for the event. (How about an iPod that is powered by a wheel mounted electrical generator. Now there is an invention worthy of further consideration.) Maybe just a nice day and a ride around a couple of lakes would suffice

# Who's On First?

Submitted By Jim Nye

This is a take off on Who's On First! You have to be old enough to remember Abbott and Costello, and too old to REALLY understand computers, to fully appreciate this. For those of us who sometimes get flustered by our computers, please read on... If Bud Abbott and Lou Costello were alive today, their infamous sketch, "Who's on First?" might have turned out something like this:

COSTELLO CALLS TO BUY A COMPUTER FROM ABBOTT ABBOTT: Super Duper computer store. Can I help you? COSTELLO: Yes, thanks. I'm setting up an office in my den and I'm thinking about buying a computer.

ABBOTT: Mac?

COSTELLO: No, the name's Lou. ABBOTT: Your computer?

COSTELLO: I don't own a computer. I want to buy one.

ABBOTT: Mac?

COSTELLO: I told you, my name's Lou. ABBOTT: What about Windows?

COSTELLO: Why? Will it get stuffy in here?

ABBOTT: Do you want a computer with Windows? COSTELLO: I don't know. What will I see when I look at the windows?

ABBOTT: Wallpaper.

COSTELLO: Never mind the windows. I need a computer and software.

ABBOTT: Software for Windows?

COSTELLO: No. On the computer! I need something I can use to write proposals and track expenses

What do you have?

ABBOTT: Office

COSTELLO: Yeah, for my office. Can you recommend any

thing?

ABBOTT: I just did.
COSTELLO: You just did what?
ABBOTT: Recommend something.

COSTELLO: You recommended something?

ABBOTT: Yes.

COSTELLO: For my office?

ABBOTT: Yes.

COSTELLO: OK, what did you recommend for my office?

ABBOTT: Office.

COSTELLO: Yes, for my office!

ABBOTT: I recommend Office with Windows.

COSTELLO: I already have an office with windows! OK,

let's just say I'm sitting at my computer and I want to type a proposal. What do I need?

ABBOTT: Word.
COSTELLO: What word?
ABBOTT: Word in Office.

COSTELLO: The only word in office is office.

ABBOTT: The Word in Office for Windows.

COSTELLO: Which word in office for windows?

ABBOTT: The Word you get when you click the blue

"W".

COSTELLO: What about financial bookkeeping? You have anything I can track my money with?

ABBOTT: Money.

COSTELLO: That's right. What do you have?

ABBOTT: Money.

COSTELLO: I need money to track my money?
ABBOTT: It comes bundled with your computer
COSTELLO: What's bundled with my computer?

ABBOTT: Money.

COSTELLO: Money comes with my computer?

ABBOTT: Yes. No extra charge.

COSTELLO: I get a bundle of money with my computer? How much?

ABBOTT: One copy.

COSTELLO: Isn't it illegal to copy money?

ABBOTT: Microsoft gave us a license to copy Money. COSTELLO: They can give you a license to copy money?

ABBOTT: Why not? THEY OWN IT!

(A few days later)

ABBOTT: Super Duper computer store. Can I help you?

COSTELLO: How do I turn my computer off?

ABBOTT: Click on "START".....

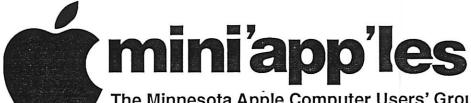

The Minnesota Apple Computer Users' Group, Inc. P.O. Box 796, Hopkins, MN 55343-0796

# Membership Application, & Renewal Form

| Name:                                                                              |                                                                                                    |
|------------------------------------------------------------------------------------|----------------------------------------------------------------------------------------------------|
| Company                                                                            | y (if mailed to):                                                                                                    |
| Address:                                                                           |                                                                                                    |
| -                                                                                  |                                                                                                    |
| City, Stat                                                                         | te, Zip:                                                                                                    |
| Phone #                                                                            | (Home):                                                                                                    |
| Phone #                                                                            | (Work):                                                                                                    |
|                                                                                    | (cel-phone):                                                                                                    |
|                                                                                    | ion (if Applicable):                                                                                                    |
|                                                                                    | ship ID # (if Renewal):                                                                                                    |
| e-mail:                                                                            |                                                                                                    |
| Check if to Check if to Check if to Check if to Check if to Check if to mailing li | OK to contact you by e-mail. this is a change of address notice. you are interested in volunteer opportunities. you want your name added to Members Helping Members List. you want your name withheld from commercial and other non-club ists. you were referred by a club member (if so give members name). |
|                                                                                    | New Members & Renewing Members                                                                                                    |
| (2 <b>.</b>                                                                        | Specify your level of support:                                                                                                    |
|                                                                                    | ne Year<br>vo Year                                                                                                    |
|                                                                                    | Please Make Your Checks Payable to:                                                                                                    |

Please address Your Payment to: mini'app'les P.O. Box 796 Hopkins, MN 55343-0796

Thank You for your support!

| 1 st fold                                        |  |
|--------------------------------------------------|--|
| mini'abp'les P.O. Box 796 Hopkins, MN 55343-0796 |  |
| Znd roid                                         |  |

# **Ballot**

# For Election of mini'app'les Board of Directors 2006-2007

Nominees as of 3/27/06 is for write-in votes: (I) indicates incumbent. President ☐ Tom Gates (I) Vice ☐ Bert Persson (I) President Secretary ☐ Harry Lienke Treasurer Don Walz (I) Marketing ☐ Chuck Hauge Director **Publications** ☐ John Pruski (I) Director SIG ☐ Kevin Strysik Director

### Instructions:

- 1) Vote for one and only one candidate per office. Please use an X.
- 2) If you wish, use the blank space to write in another candidate. Be sure to fill in the  $\square$  with an X.
- 3) When you have completed your ballot, fold the bottom edge up to the line indicated and flatten the crease. Fold the top edge down and flatten the crease. Tape top edge please.
- 5) The ≰mini'app'les address should now be facing you. Fill in your membership number. No ballot will be valid without it. Fill in your name and address. Tape where indicated. Note: Your membership number is listed on your mailing label on the last page.
- 6a) Place a first class stamp where indicated, and mail. Mail early because only ballots received in our P.O. Box on or before April 28, 2006 will be counted.
- 6b) Bring your ballot to any €mini'app'les SIG meeting scheduled to be held on or before April 25, 2006.

| Membership Number<br>Name:<br>Address: | Tape at Top Please                                     |                       |
|----------------------------------------|--------------------------------------------------------|-----------------------|
|                                        | mini'app'les<br>P.O. Box 796<br>Hopkins, MN 55343-0796 |                       |
| Fold Here                              |                                                        | 2nd fold on this line |
|                                        |                                                        |                       |
| Fold Here                              |                                                        | 1st fold on this line |

# mini'app'les bylaws

The name of the organization is Minnesota Apple Computer Users' Group, Inc. hereafter called "mini'app'les."

### PURPOSE

The purpose of the organization is to promote the dis-semination of information concerning the use of Apple Computers and products related thereto, and to share the knowledge of members at large concerning their talents and information pertaining to computers in general.

Members of mini'app'les are required to pay annual dues, which will be due on the anniversary of the month they joined.

The actual amount of dues will be set by the board. A application fee may be charged at the discretion of the board.

Annual dues must be received by anniversary date or membership shall be terminated.

Membership rights will be extended to the immediate household upon receipt of dues from the household. Each membership shall have the right to cast one vote. Membership will not be denied because of race, creed, color, sex, or national origin.

Members are expected to abide by these bylaws. Benefits of membership shall include:

A subscription to the miniapples newsletter.

Eligibility to purchase mini'app'les software. Eligibility to participate in mini'app'les sanctioned activi-

### LEADERSHIP

The officers of mini'app'les, shall consist of the following

positions: President

Past President

Vice President

Secretary

Treasurer **Publications Director** 

Interest Group Director

Marketing Director

These eight officers are the governing board of the mini'app'les and all mini'app'les business will be conduct-

ed by this board. Except for the Past President, officers are elected for term of one year. The term runs from June 1 to May 31. The office of Past President will automatically be given to the retiring President, If a President is elected for sequential terms, the incumbent Past President will remain in office. If Past President resigns or relinquishes office, the

President shall appoint a Director at Large to complete Past President term and duties.

If an officer resigns or relinquishes office, the President shall appoint a replacement in a timely manner subject

to board approval.

If the President resigns or is unable to perform the duties of the office; the Vice President shall assume those

In the absence of the President and Vice President the officers may appoint an acting President.

Board members may be removed from office by a twothirds majority vote of the board. A recall election shall be held within 60 days of presentation of an impeach-ment petition bearing the verified signatures of at least five percent of the membership.

The President, Vice President, or Secretary may call a general membership meeting. Membership shall be notified of time, place, and purpose of meeting through the mini'app'les newsletter or a special mailing. Election of Officers.

Nominations will be made by a nominating committee. Further nominations from members will be accepted at a general membership meeting to be held in February. The subsequent list of nominees with such statements as they may wish to make pursuant to their candidacy shall appear in the April newsletter.

The election will be by means of a written ballot as pub-lished in the April newsletter. Ballots will be accepted at mini'apples meetings or by mail. All ballots must be received by April 28th. A simple majority of those voting is necessary for election. Results of this election shall be published in the newsletter not more than 60 days following the election.

Board members must be paid up members of the mini'app'les. If a board member's membership lapses, they have effectively resigned from the board of directors, and the board shall so notify them and make record in the minutes.

No member or membership may hold more than one board position or vote except as noted in bylaws.

LEADERSHIP RESPONSIBILITIES

General Duties. The duties of the elected officers are in

general to: Promote the purpose and membership of mini'app'les. Administer the bylaws of the mini'app'le

Assure the financial well-being of the mini apples. Attend and report at each board meeting.

Carry out decisions of the board in a timely manner. Appoint staff and committees as necessary, subject to board approval.

Communicate to the board the needs of appointed staff and membership in general.

Duties of the President. The President will:

Provide leadership and direction to the general membership and to the board of directors.

Prepare an agenda for each board meeting.

Chair mini apples board and general membership meetings at which business is conducted.

Assign duties to board and staff members.

Establish goals to be reached during the term in office. Duties of the Vice President. The Vice President will: Assist the President with the duties of that office and in the absence of the president, assume the duties of that

Organize the program, facilities and equipment for general membership meetings including meetings for nominations or voting by membership.

Coordinate participation in events, such as trade shows and seminars.

Duties of the Treasurer. The Treasurer will:

Maintain the mini'app'les financial records and records of mini'app'les assets

Prepare a written financial report to include income, disbursements, current account balances and assets, at each board meeting. This report will be included in the min-

Prepare an annual budget.

Be cognizant of and act upon requirements of the IRS and Minnesota State Department of Revenue in a timely and efficient manner.

Administer the collection of all monies due the mini'ap

Establish and maintain bank accounts in the name of the mini'app'les.

Deposit all monies in the mini'app'les bank account(s) in a timely and efficient manner.

Pay all bills and demands as authorized by the board. Duties of the Secretary The Secretary will:

Record in a permanent form the minutes of all board and general membership meetings at which business is con-

Record the results of elections.

Archive and maintain all mini'app'les records other than those kept by the Treasurer.

Keep a mini'app'les calendar. Assist the President and Vice President in correspondence

as required. Duties of the Past President. The Past President will: Provide continuity in the leadership of the mini'app'les. Assist the President with the duties of that office.

Provide historical references for decision making process. Duties of the Publications Director, The Publications Director will:

Oversee publication of the newsletter.

Appoint with consent of the board: Newsletter Editor and assistants

Advertising Coordinator

Marketing Director. The Marketing Director will: Oversee the maintenance and processing of membership records and materials

Promote membership

Duties of the Interest Group Director. The Interest Group Director will:

Oversee all matters related to the development and maintenance of Special Interest and Community Interest

groups Encourage and assist in the formation of new interest groups

Act as spokesperson to the board for group representa-

The mini'app'les will maintain an account(s) at a local financial institution. Such accounts shall bear interest as the law allows.

The Signatories on the account(s) shall be:

President

Vice President

Treasurer

One signature will be required to disburse funds from the

The authorization of expenditures will be accomplished by the board approving an annual budget that covers the miniapp'les budget year. The budget year shall run from August 1 to July 31. Those expenditures not budgeted items, or budgeted items which exceed the budgeted amount by more than \$25.00 will require majority approval of the board.

Proper verification of expenditures will be required before the funds will be disbursed.

In the event of dissolution of the corporation, the entire net assets remaining after payment of any or all liabilities and obligations of the corporation shall be disbursed in a manner agreeable to a majority of the board members at a specially convened open board meeting and consistent with IRS and State regulations. Notice of this meeting shall be made known to all mini'app'les members through the newsletter or a special mailing 30 days in

advance of the meeting.

A Surety Bond shall be obtained, naming the above signatories as principals.

### ROARD MEETINGS

The business of the mini apples will be conducted at board meetings, except for general membership meetings or voting by the general membership.

The Board of Directors shall meet at least every other month at a place and time designated by the mini app'les

A quorum shall consist of 4 or more officers and no business shall be transacted if a quorum is not present. Notice of board meetings shall be published 30 days in advance of all regularly scheduled board meetings. In emergency situations, officers may agree to meet at any time, but all business transacted will be subject to reconsideration at the next regularly scheduled board meeting. Minutes of the emergency meetings shall be made publicly available in the next issue of the mini'apples newsletter and/or at the request of any member. The board of directors may designate three or more of its members to constitute an executive committee. To the extent determined by the board, the executive committee has the authority of the board in the management of the business of miniapples. The executive committee shall act only in the interval between board meetings and at all times shall be subject to the control and direction of the board. Any activity shall be reported to board at next

Minutes of the board meetings will be made available no later than 60 days following that meeting.

All meeting of the board will be open to the general membership of the miniapples.

All members are encouraged to bring issues to the board. This shall be done by submitting agenda items in writing to the president in advance of the board meeting. Decisions will be made by a simple majority of the board members present, the President voting only in the case of

At least once per year, the board will examine these bylaws for needed changes following the procedure set forth in section H.

Requests for changes in the bylaws will be made in the mini'app'les newsletter at least four months prior to the election of officers.

The board will act on this request and on other items pursuant to changes in the bylaws at a board meeting at least three months prior to the election of officers. Changes to the bylaws suggested by the board will be published in the mini'app'les newsletter.

The ratification will be by means of a written ballot as published in the mini apples newsletter. Ballots will be accepted at mini'app'les meetings or by mail. All ballots must be received by the 28th of the month in which vote is taken. A two-thirds majority of those voting is necessary for ratification of the changes to bylaws.

Changes to these bylaws become effective the first day of month following publication of notice of ratification in the newsletter. Such notice shall appear not more than 60 days after the closing date for receiving ballots. MISCELLANEOUS

mini'app'les will support the copyright laws. In the event of meeting cancellation, the officers will make every effort to contact the local members through

the media or other means as appropriate.
All Books and Records to be audited not less than once per year by a committee of members, not including officers, appointed by board.

All applicable Federal and Minnesota laws and statues apply and supersede where bylaws do not comply with said laws and statutes.

Where a physical address is required (i.e.) State of Minnesota), the Treasurer's home address shall be used. The nonprofit corporation papers must be re-filed yearly.

# "Give Me That Old Time Religion"

Submitted by Jim Nye

Recently my wife and I returned home from a vacation. I viewed my photographs and found some problems.

One of the problems was with a photo taken at an outdoor coffee shop on a Greek Island. The problem was that a large sign in English was the back drop to the photo. This ruined an otherwise picturesque Greek scene. Another photo taken at the ancient Pagan Greek religious center at Delphi had a spruce tree growing from the head of a friend of my wife.

Fortunately, I cranked up my Photoshop program, Mac computer and with very little effort corrected the problems. The sign turned into a white stucco wall, and the tree growing out of my wife's friend's head was eliminated.

After that I got to thinking. What a difference from the old days, when as a kid I first became interested in photography. Prior to the digital revolution and computers it would have been impossible or at least not worth the effort or cost to correct the photographs.

The coming of digital photograph and photo manipulation with a computer has been a boon to the photo enthusiast. It has made it possible for the average photographer to be more involved with the photo making process. This is in marked contrast to the old days before digital cameras when a photo enthusiastic had to concern himself with all sorts of things such as focal lengths, lens stops, shutter speeds, film speeds, ASA's., and if they were even more of a photo fan with dark room lights, chemicals such as developer, hypo and fixer and photo enlargers etc. Photography in the years since I was a kid snapping pictures has advanced to unbelievable new developments.

In my photographic taking lifetime, I've witnessed three epochal events in the field. One was the changeover from cameras using large sized film to the smaller 35 mm film cameras. The other was the introduction of Polaroid

photograph and the third is the change taking place today from film to digital cameras and the use of computer in making photographs.

It was right after world War II that the 35 mm took hold in the US, although they had become common much earlier in Europe. Like all new technology, I recall reading criticisms at the time in photography magazines belittling the new small negative 35 mm cameras, but it wasn't long with the success of the 35 mm before these criticisms were silenced.

The Leica cameras were the cameras of choice in those days for those who could afford them and it wasn't until cameras such as the cheaper square boxed Argus C-3 and Mercury cameras were sold in America on this side of the ocean that the popularity of the 35 mm caught on with the unwashed. Of course, at the time even though I was a young struggling kid I jumped on that 35 mm band wagon as soon as I could afford a new camera.

The next photographic advance I was aware of, was the introduction of Polaroid cameras. My recollection of seeing my first polaroid camera was in 1951 when I was a youthful GI in Korea. At the time it seemed a miracle. Click the shutter and get a photograph in no time.

An enterprising chap in my platoon, some how got ahold of one of the early Polaroid cameras, and made a small fortune taking photos of fellow GI's, which in turn, the GI's send home to friends, relatives & sweet hearts. Unfortunately for the chap, one day he got drunk on homemade GI hooch and went AWOL He drunkenly flagged down a truck loaded with ROK (Republic of Korea ) soldiers . As he was climbing aboard the truck, the 45 caliber grease gun. (machine gun) he was carrying., accidentally went off killing several Korean soldiers. In any event, the incident fastened on my mind the Polaroid owner & his mishap and the memory of the first time I ever saw a Polaroid camera.

That was a long time ago, but there was one other photography advancement .that I almost forgot and that

was the single lens reflex cameras that became popular in the late 1950's & 1960's. This type camera I believe is still with us in the latest more expensive digital cameras.

My first experience with the digital cameras was when I bought a cheap digital camera to familiarize myself with the new technology. It was a low priced 600x 400 pixel (1/4 mega pixel?) camera for \$70 or \$80. At that time, a 2 mega pixel camera was considered hot stuff. Shortly after that, I upgraded to a 2 mega pixel Canon. I think the price was \$325.

Not long after buying the Canon, its price dropped to below \$ 200 and the 3 pixel was the hot Item and supposedly the good buy. You know the story, it is continuing today, lower prices, higher resolution, as time goes by.

It was about this time that I read that an ordinary film camera was rated at about the equivalent to a 7 to 10 mega pixel digital camera and I started thinking about just using my old film cameras and forgetting about buying another digital.

I know digital cameras have many advantages and it is convenient to see the photo right after you take the picture, but the down side to me is seeing expensive old camera equipment with an assortment of lenses such as wide angle & telephoto lens etc. going to waste. I also don't like the digital camera shutter delay when taking a picture and the cameras electronics can be fragile if you are not careful in handling them. Also, I'm so familiar with my old cameras that I trust then whereas the new digital with the many modes makes me nervous. And just the other day, I read that low light photograph with some background lighting can cause problems for a digital camera. ( no doubt I'm rationalizing to convince myself to continue using my old cameras)

Like the turtle that sticks its head in the sand I have decided to continue using my lost technology cameras until the last roll of film is sold. Surprisingly, I feel guilty about this decision for some reason, but the saving grace is that I have my Photoshop software, iphoto, Mac computer and Walgreens to make CD's out of my photos so that I can work with the photos and still be in the modern digital world.

But the long term use of digital cameras use has already been made for all of us. Kodak Company just announced that they are making more money selling digital photograph products than they did selling the old film technology ( although

rather surprisingly, they are still losing money). Any way, it appears that using film for photography is going the way of the dodo bird and the days are numbered for film cameras.

In spite of my pledge to continue using my roll film cameras, I know that before long I will have to buy another digital camera. Every time I go into a camera store I see that the prices of digital cameras have dropped, the camera's resolution has

increased and the stock of film has gotten smaller.

I recently read that 92 % of the cameras sold now are digital. I wonder when the last roll of film will be sold? How much longer can I hang on to the "old time religion?"

# Jobs Unveils Intel-Based Mac Mini

Submitted by Les C. Anderson

Apple CEO Steve Jobs on Tuesday unveiled the latest line of Macs to get Intel processors, the low-cost mini desktop line, in a clear bid to reach consumers in their living rooms.

Speaking at a news briefing at Apple headquarters in California, Jobs said Apple's new minis will contain Intel's Core processor, a remote control, as well as high-end digital video and audio outputs that allow the machines to connect to digital TVs.

"Today's news was basically an expansion of Apple's digital home strategy," said Sam Bhavnani, principal analyst for the mobile computing and electronics group at research firm Current Analysis. "In the 1980s, Sony had a stronghold in terms of consumer electronics. Now Apple is doing the same thing."

The new Mac minis that have the 1.5 gigahertz Core Solo chip will run up to three times faster than previous versions and will sell for \$599, Jobs said. Versions with Intel's 1.66 gigahertz Core Duo processors, which feature two processors on one chip, will run up to five times faster than the old minis and will retail for \$799.

Both are available immediately and will also feature an enhanced version of Apple's Front Row software which will now contain Bonjour, a networking program that allows users to stream and share digital media. This would allow the Mac mini to play music, photos and videos saved on other Mac's in a user's home. Charlie Wolf, an analyst at Needham & Company, said he thinks today's announcements are "just the start" of

Apple's digital home strategy.

"It's still a little computer, but it's adding a lot of capabilities that will allow it to morph into an entertainment center in the living room," said Wolf.

Apple also unveiled the iPod Hi-Fi, an iPod dock and speaker system which retails for \$349.

Bhavnani said with its hefty price tag, Apple's new sound dock is targeted at the same high-end customers that buy Bose products. For the first time, Apple will compete with Bose and others who manufacture speaker systems based around the iPod. "The iPod HiFi is a concern to some of Apple's accessory manufacturers," said Bhavnani. Indeed, Apple also announced today Apple-branded iPod cases, another product that will pit Apple directly against the legions of companies devoted to the iPod.

Apple stock fell about 3.5 percent after the announcement.

The company launched its first Intelbased Macs at Macworld in January, and said it will convert its entire Mac line to include Intel chips by the end of the year, significantly ahead of schedule.

Wolf called Apple's announcement today a "mini-event," since the company announced just two of the four or five products were anticipated by Apple fans and investors alike. Wolf thinks this suggests that Apple will hold another event soon, possibly in April, when the company will turn 30.

"The have to roll out the Intel iBook

before the school season starts, and they did not do that today," said Wolf. "There is reportedly a video iPod on the way that wasn't introduced today." These are the most likely candidates for near-term launches, in his opinion.

Wolf added that another rumored product, an Apple-branded iTunes phone, won't happen until 2007, and said that he thinks an Apple-branded high definition TV is less likely to happen.

At Macworld in January, Apple unveiled its first two Macs to contain Intel chips: the iMac desktop and the Macbook Pro laptop, both with the dual processors, a design meant to make the machines more efficient while using less power. While announced in January, the Macbook Pro laptops did not begin shipping until February.

Analysts have long touted the Mac mini line as Apple's most likely entry into the digital living room race. A Mac mini featuring Apple's media management software could compete with PCs featuring Intel's Viiv technology, which work with Microsoft's Media Center software and, like the Mac mini, are small in size.

# We're Not In Kansas Anymore, Toto

by Ken Doyle

It's pretty amazing how quickly an unprotected PC running Windows can become compromised when connected to the Internet-an average of 16 minutes, at last count. For many years now, Mac users (myself included) have been touting the virtues of OS X as an operating system that was free of the viruses, spyware, and other assorted malware that plague unfortunate Windows boxen.

Mac OS X is, in many ways, inherently more secure than Windows XP from the ground up. And many security experts have propagated the myth of "security through obscurity" -i.e., the reason there are no virii for OS X is due to its relatively small market share, making it an unattractive target for virus writers. These two factors have given some Mac users a false sense of security, by convincing them that the operating system is, essentially, invincible.

All that changed on February 16, 2006, when the first so-called virus for OS X was discovered in the wild (actively spreading and infecting computers). Strictly speaking piece of

mataniy kan reallyassing, conjert words onexp, anablog regarding term) z no.ogy we dite\_bere:

A-true virus is any chunk of computercode that attaches itself to an application (the host) and, once activated,
propagates by making copies of itself.
Much like a biological virus, a computer virus can't spread without a
host application to infect. The term
virus has come to be used generically
to indicate any kind of malware,
regardless of whether it meets the definition above.

A worm, on the other hand, is malware that does not require a host program in order to replicate. Worms usually attack some deep-level components of an operating system and spread across networks (both local and the Internet).

Finally, a Trojan (from the classic horse) is malware that is disguised as an innocuous file, and requires the user to run it. Once run, most Trojans create a "back door" point of entry into the computer system which can then be exploited. Although Trojans do not replicate like viruses and worms, they are often used as a carrier for both.

There's some debate about whether the OS X malware (officially named OSX/Leap-A) is actually a worm or a Trojan. Leap-A makes its appearance as a file called "latestpics.tgz" on iChat, and disguises itself as a JPEG file when the unsuspecting user downloads and uncompresses it by double-clicking. Once unleashed, it spreads by forwarding itself to contacts on the infected user's iChat buddy list. This scenario is very familiar to most PC users who use the mail program Outlook, as it's the primary.

o standen by a spread by infecting the address book. Thus, Leap A has been officially classified as a worm.

As malware goes, Leap. A is relatively benign: it's rated low on-all three counts by Symantec's threat assessment criteria (number detected in the wild, damage, and distribution mechanism). It won't erase your hard drive, crash your Mac, or blow it up. Still, the most significant thing about Leap. Is perhaps the fact that it exists at all; the first giant step in Mac mal-

ware authoring has been taken, and more will inevitably follow.

So, what do we do to protect our Macs? The same things we should have been doing all along: staying current with OSX software updates, (see following article) using standard security practices like firewalls, (both hardware and software), and not opening any unfamiliar attachments. At this point, most commercial antivirus packages (especially Norton Antivirus) tend to cause more problems than they solve. Due to the fact that these programs are constantly monitoring files and running in the background, they tend to cause system slowdowns, instability, and application conflicts -behaving, in other words, much like viruses themselves. One exception to the rule is the excellent open-source (free) package called ClamX Antivirus (www.markallan.co.uk/clamXav), which offers background scanning and identification of viruses (but not removal). If you're concerned about an influx of viruses on your Mac, and you're willing to sacrifice some performance and stability, by all means go with a commercial product. However, I'd recommend giving ClamX a try first

panic, and owning a Mac still offers
many security related advantages over
a Windows PG. However, no operating system is invincible, and if Leap-A
can help-raise awareness of good security practices, it may have done the
Mac community a significant service
after all.

Reprinted from March 2006 Mad Mac-News, Newsletter of the Madison Macintosh Users Group

# Members Workshop planned for May

Submitted by Bert Persson

At this point we are looking at having the meeting on a Saturday, either May 6 or May 13. The location would be at St.Charles school in N.E Minneapolis. Please contact Tom Gates 612-789-1713 in advance or at miniapples@mac.com if you plan on attending this meeting.

# Apple House FOR RENT!!

Furnished 4 bdrm 2200 sq. ft. house in Maplewood with canoe access to Keller, Phalen, Gervais, Kohiman, and Round Lakes, available in August for a year. Large wooded lot on private cul-de-sac near golf, tennis and parks. With vegetable and flower gardens, fruit trees, alarm system, wood burning fireplace (with firewood!), piano, two person whiripool tub, two story great room, central air & heat, hardwood floors, 2 bathrooms, screened porch, canoes, unfussy yard, comcast cable and big attached garage \$1750 / mo + utilities. No smoking or dogs. 651-776-6540, 651-485-8989 or jeff@messinginboats.com

# Computing

Macintosh<sup>TM</sup> Consulting Individual & Group Training Computer Problem Assistance

### Mike Carlson

(218) 387-2257 (Grand Marais, MN)

mhcnvc@boreal.org

FileMaker® Solutions Alliance Member

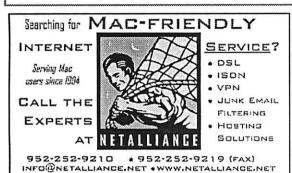

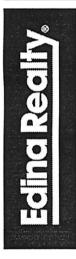

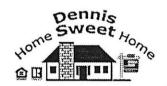

Are you on "Safari", looking for a new home?

I can help!

The best search engine for Twin Cities Real Estate is available on my Website:

DennisSweet.EdinaRealty.Com

### Dennis Sweet, Realtor® Mobile: (612) 414-9012

Office: (612) 821-4286 Fax: (612) 827-0373

Email:

DennisSweet@EdinaRealty.Com

### **Edina Realty**

New Minneapolis Parkway Office 5318 Lyndale Ave S.

Minneapolis, MN 55419

USFamily.Net

# Internet Services

Premium Twin Cities Internet Service for basiness and personal use. All digital all the time. ISDN or 56k are no extra charge!

Unlimited Access. No busy signals. Only

Per month

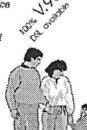

# 1st month free!

WWW, e-mail, etc. Any speed. No ads. No gimmicks. No risk. Simple setup. Friendly support. Over 2 year of excellent local service.

697-0523

www.usfamily.net Info@usfamily.net

# Benefits of your mini'app'les membership include:

A one year subscription to our monthly Newsletter

A free account on the mini'app'les BBS (60 minutes/day)

Communicate with other mini'app'les members plus get up to date information on mini'app'les events and meetings. Get assistance from other members.

Eligibility for frequent drawings of free equipment, software, and books.

Just a few of the many items given away free in the past include: Connectix

QuickCam, Quickeys, Books from Peachpit Press, MacSoft Games & Software,

T-shirts and software including Apple OS 10

Periodic special User Group discount offers on equipment and software. In the past, Apple, Hayes, Brøderbund, and APC Power Protection (Business Security Products), among others, have offered mini'app'les members significant discounts.

Plus, you're supporting all of mini'app'les' special interest group (SIG) meetings that you can attend each month.

It's easy to recoup your cost of membership with the above benefits.

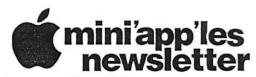

Box 796 Hopkins, MN 55343 ADDRESS SERVICE REQUESTED Non-Profit Org. U.S. Postage PAID St. Paul, MN Permit 2537

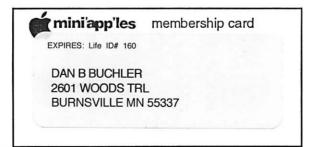